## **УЧЕБНЫЙ ПЛАН**

## **( выписка из дополнительной общеразвивающей программы «Мультяшки» для детей 5-6 лет)**

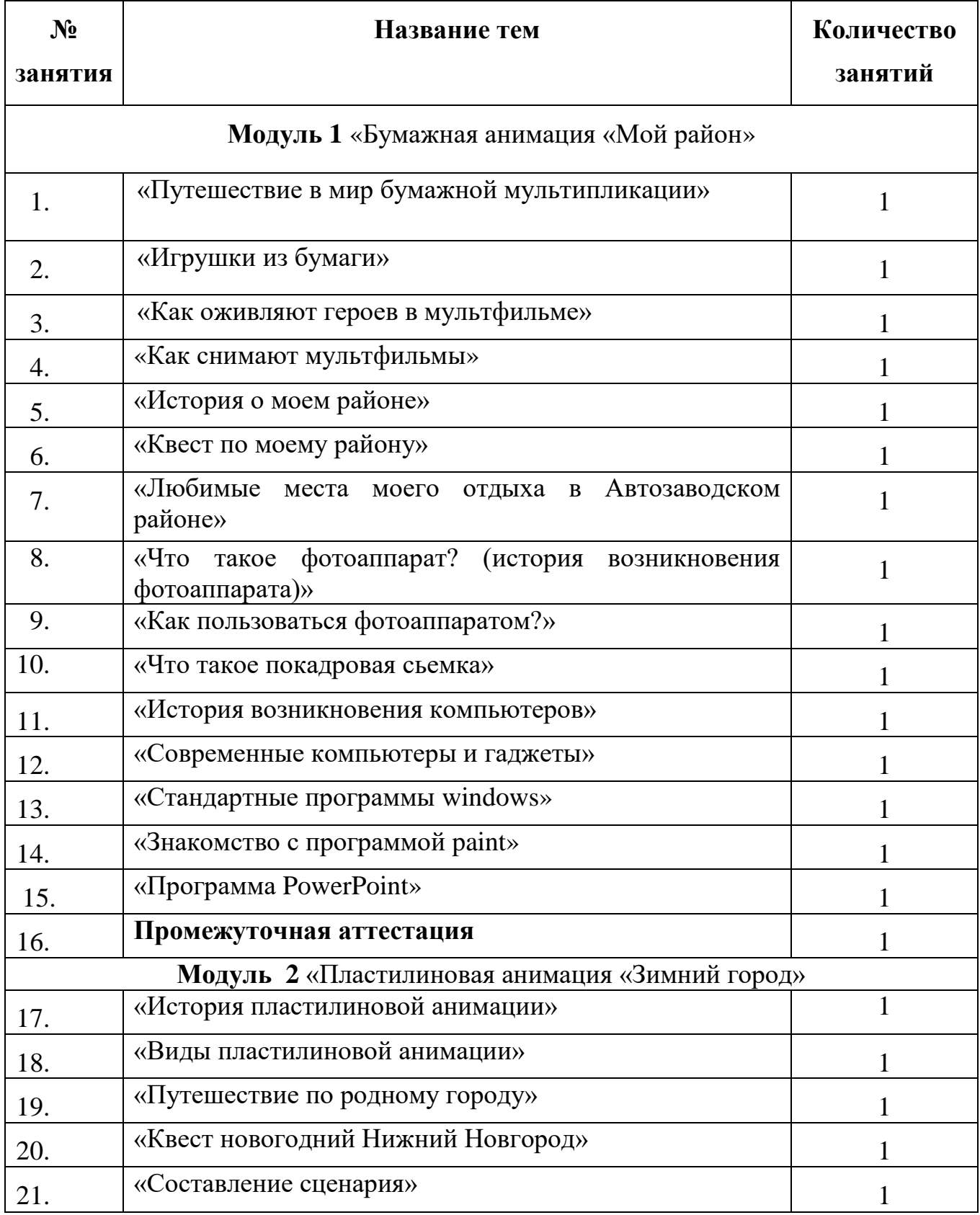

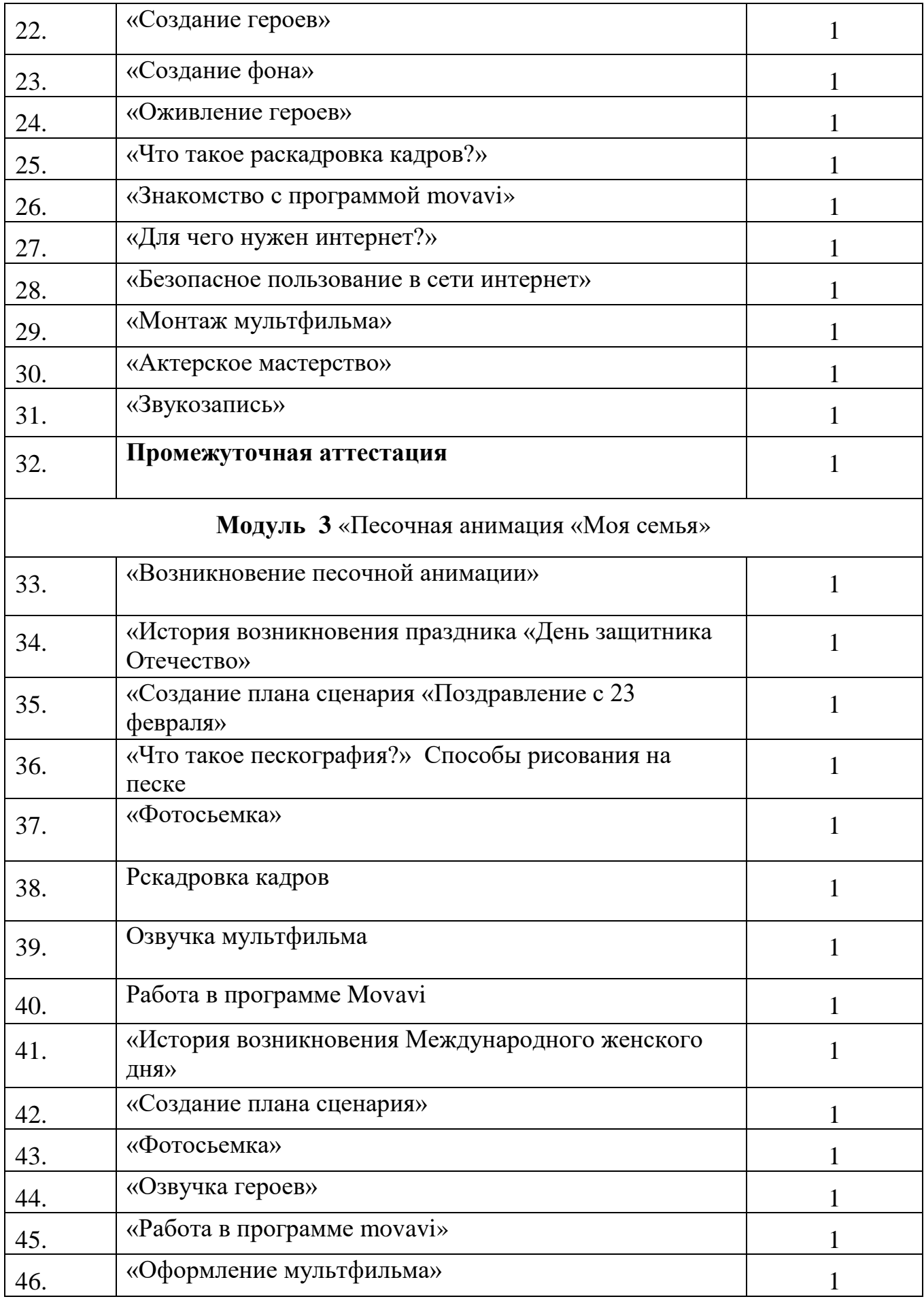

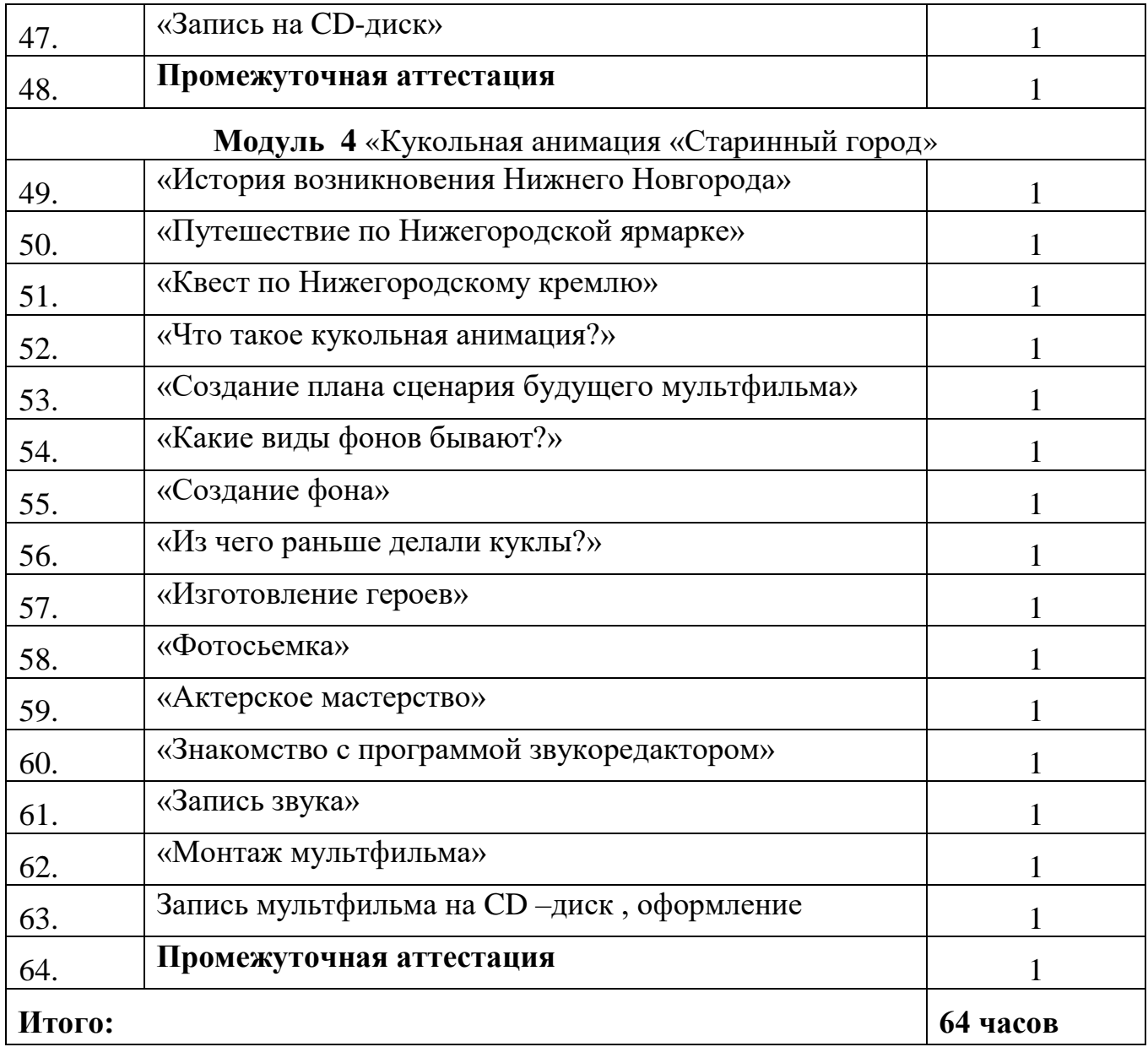